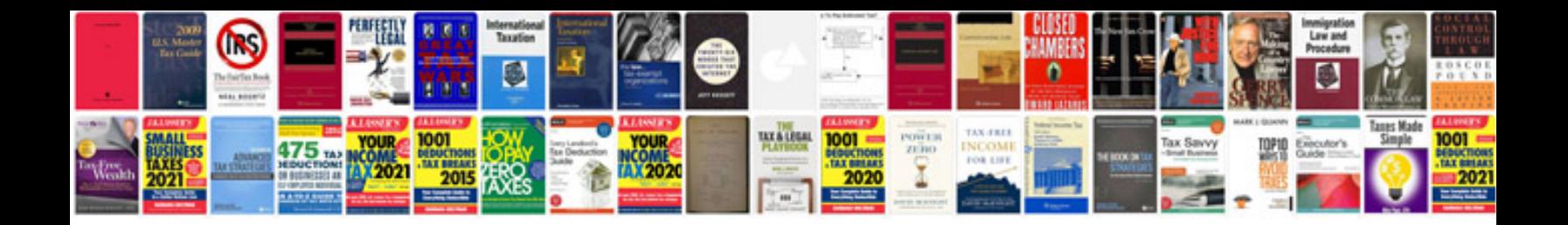

**Can t fill in form**

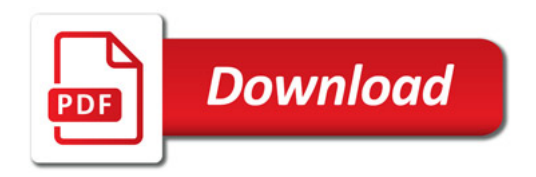

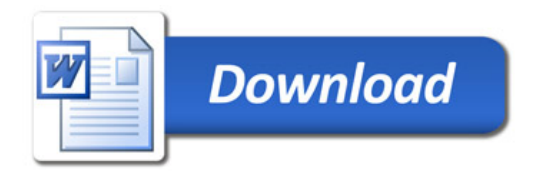